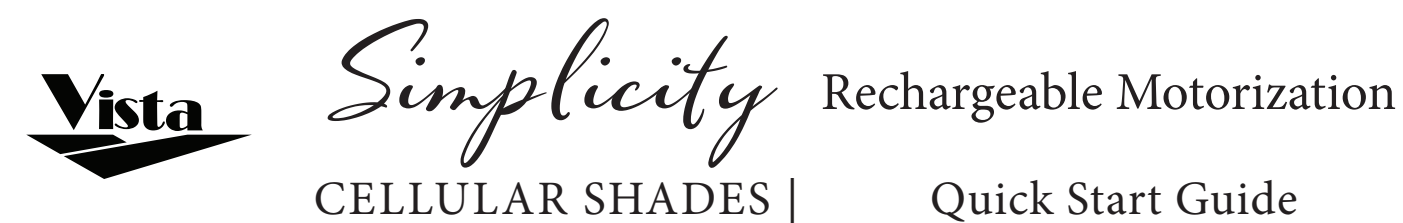

Quick Start Guide

Your shade has come pre-programmed from the factory. Follow these easy steps to get started.

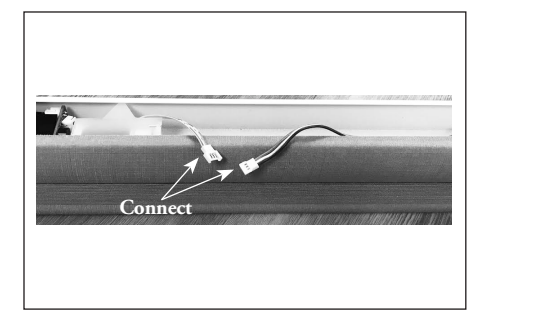

1. Connect the motor and battery in the headrail (as shown).

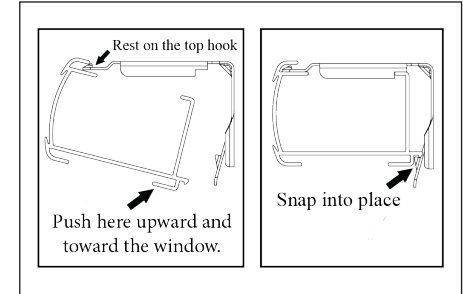

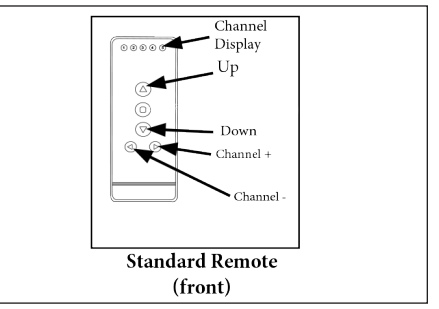

2. Mount the shade.  $\qquad \qquad$  3. Your shade is now ready! Select the programmed channel and use the UP and DOWN arrows to operate the shade.

# Setting/Using a Favorite Position

Make sure there is only one shade programmed to the channel when setting a favorite position. If more than one shade is set, please see UNLINK A SHADE in the Simplicity guide at vistaproducts.com/guides.

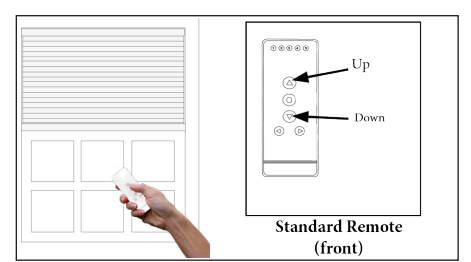

1. Using the UP and DOWN arrows, move the shade to the desired Favorite position.

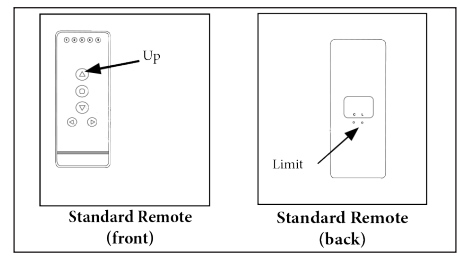

2. To save the Favorite position, press and hold the UP button while holding the LIMIT button. Release after a series of short beeps.

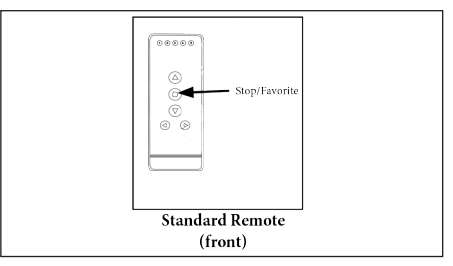

3. Press the STOP/FAVORITE button to move the shade to the set Favorite position. **NOTE:** Make sure shade is fully stopped before using the Favorite position.

## Adjusting Upper and Lower Limits

### **The upper and lower limits have been set at the factory**.

**NOTE:** If using a timer remote, tap the clock button until you see "Manual" in the display. Clearing the factory set limits requires both the upper and lower limits to be reset. When adjusting one shade, any other shades on the same channel need to be temporarily unlinked from the remote. Once the limit is set, relink "turned off" shades. Visit vistaproducts.com/guides for instructions on how to LINK AND UNLINK A SHADE.

**ADJUSTING LOWER LIMIT**

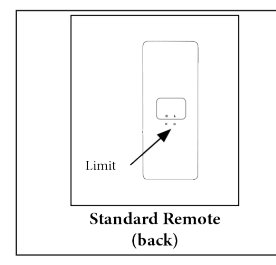

1. Hold the LIMIT button until the shade beeps 4 times; about 5 seconds. Release.

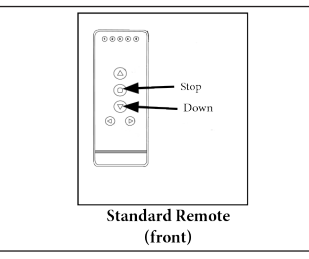

2. After the shade stops beeping, use the DOWN button to lower the shade. Press STOP when the shade is near the desired lower limit.

# $50000$

**Standard Remote** (front)

3. Use the UP and DOWN buttons to adjust the lower limit more accurately.

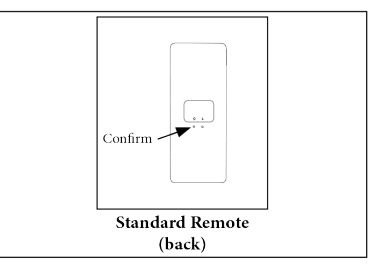

4. Press the CONFIRM button until the shade beeps once. (This locks in the lower limit.)

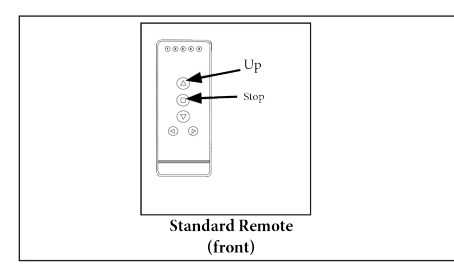

1. Use the UP button to raise the shade. Press STOP when the shade is near the desired upper limit.

## **ADJUSTING UPPER LIMIT**

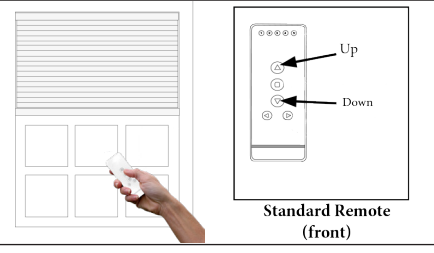

2. Use the UP and DOWN buttons to adjust the upper limit more accurately.

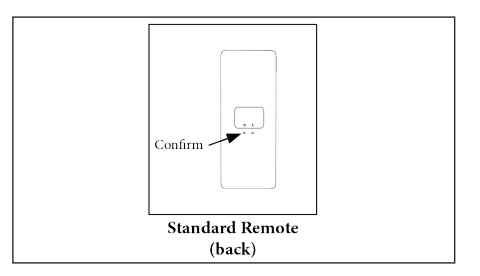

3. Press the CONFIRM button until the shade beeps once. (This locks in the upper limit.)